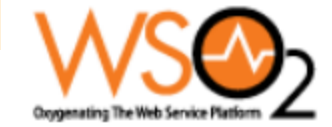

### **SOA Governance for WS-\* using REST**

### Paul Fremantle, CTO, WSO2 paul@wso2.com

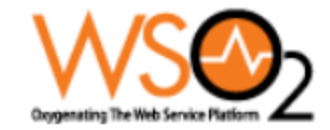

## **Paul Fremantle**

- Co-founder and CTO, WSO2 □Open source SOA middleware
- Chair, Apache Synapse PMC
- Co-Chair, OASIS WSRX TC
- **Previously STSM at IBM Hursley Lab** 
	- □IBM WebServices Gateway, WSIF, JSR110, etc

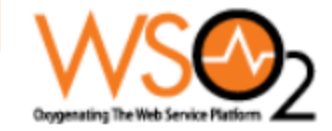

### **Contents**

- Understanding SOA and Metadata
- **Requirements for an SOA Registry**
- Resources and REST design
- **Applying this to SOA Metadata**
- Atom Publishing Protocol
- **REST design issues**
- $\blacksquare$  How does this apply to WS-\*
- "Governance" what is it, what does it mean?

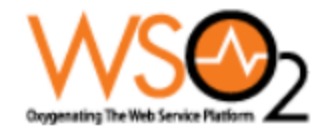

# **What is SOA Governance?**

- Understanding what services are available
- Does this service meet enterprise guidelines?
- What point in the lifecycle are they? TEST->SYSTEM TEST->PRODUCTION->DEPRECATION
- $\blacksquare$  Is this service available? 24x7?
- Who is the business contact? Technical contact?
- Governance is managing and implementing corporate policies in an effective way

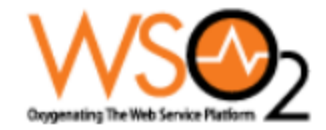

## **What is SOA Governance?**

■ Governance *is* implementing a Registry/ Repository  $\Box$  with the right lifecycle, policies, metadata and rules

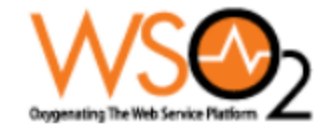

## **The oldest SOA picture of all**

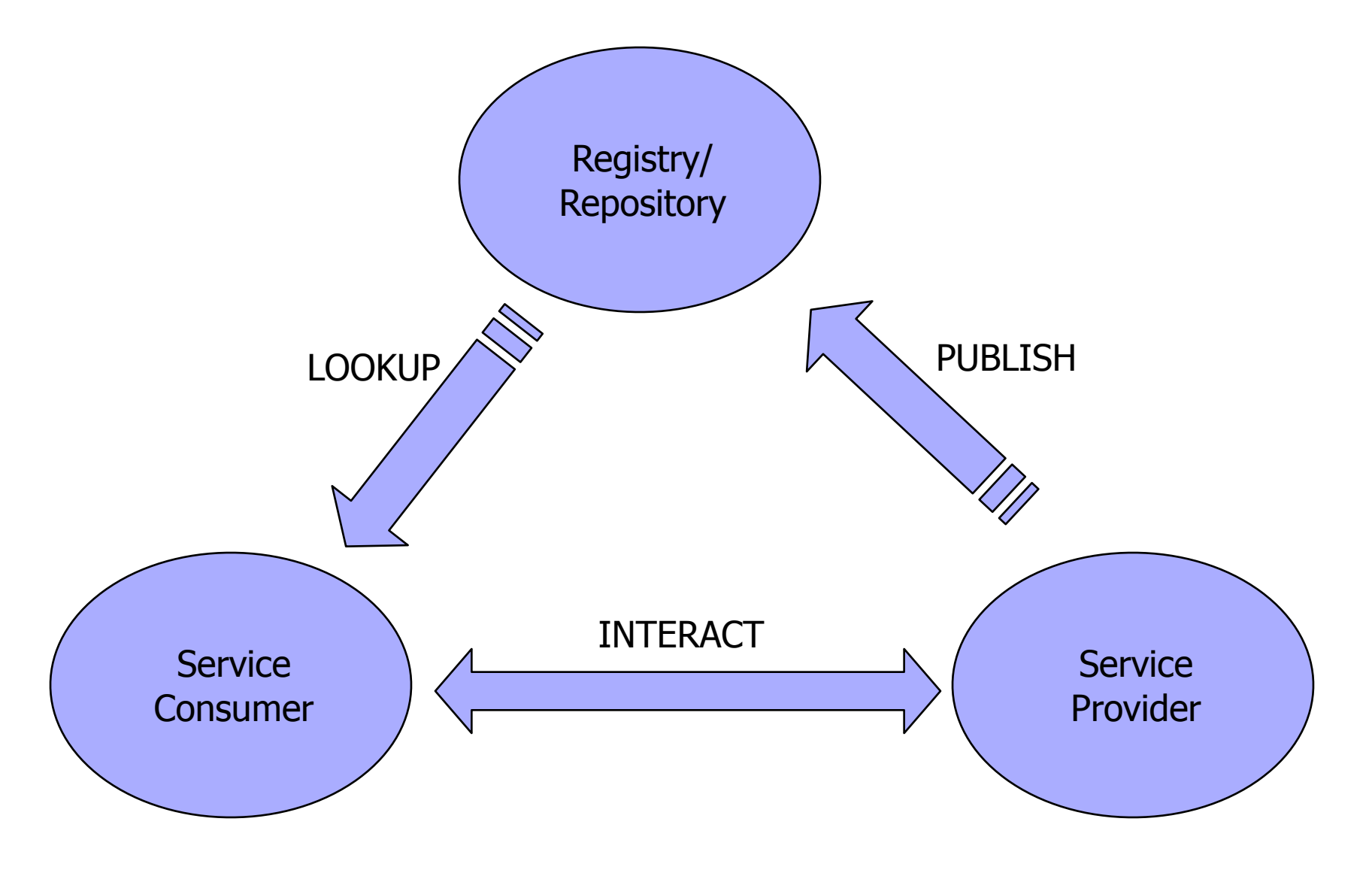

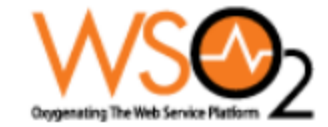

### *One* **strong REST view**

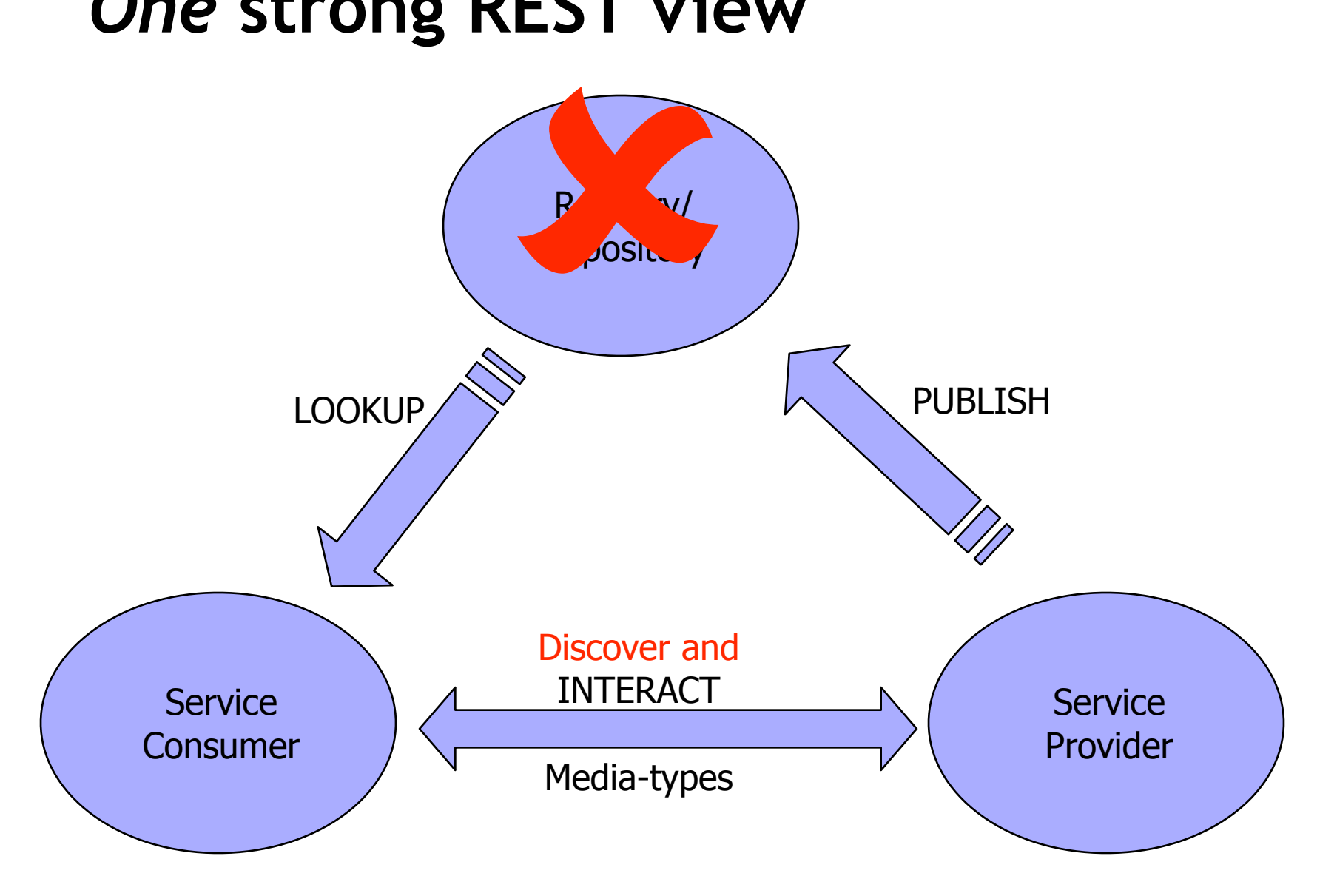

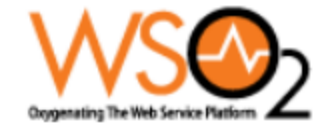

## **One problem with UDDI**

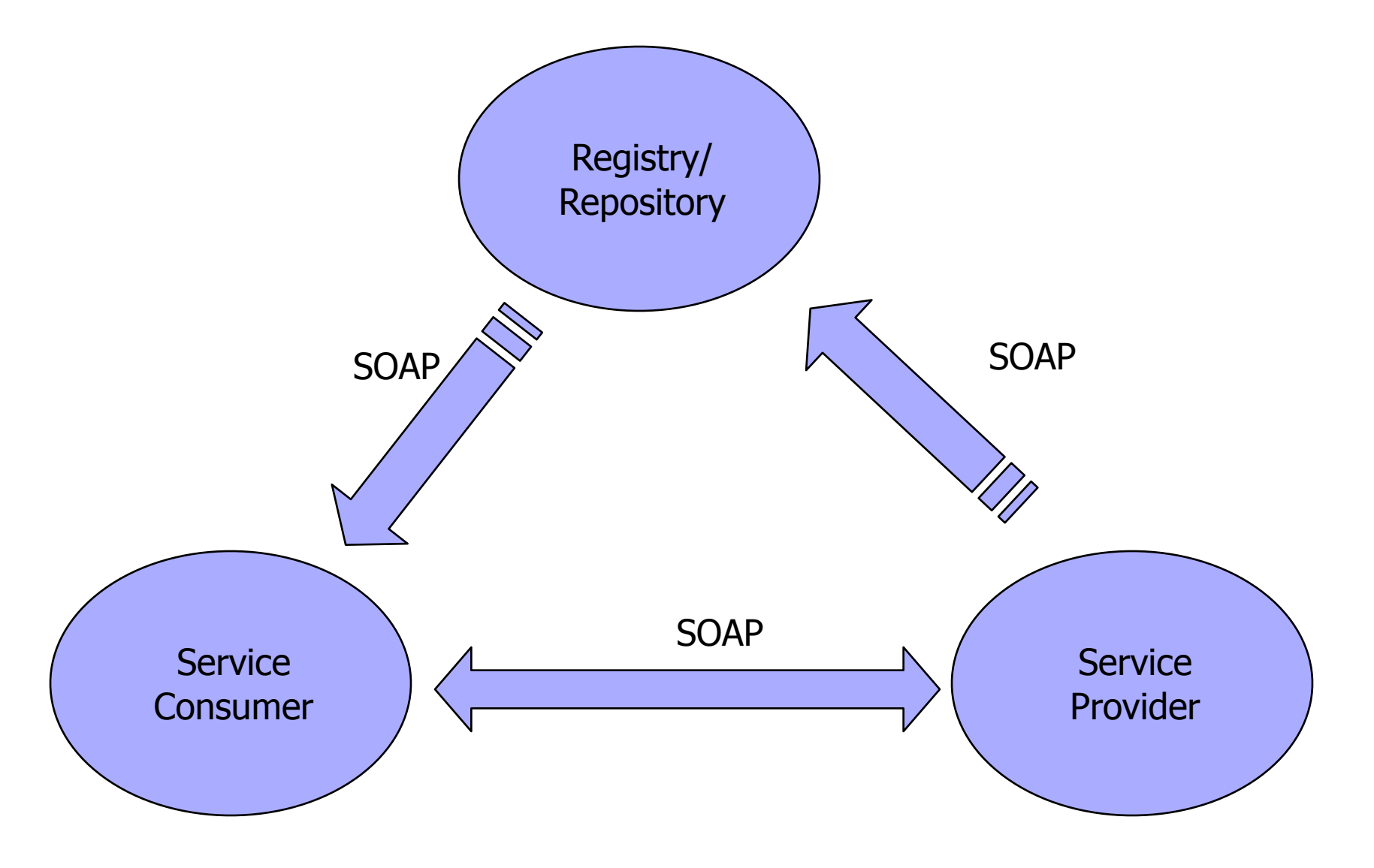

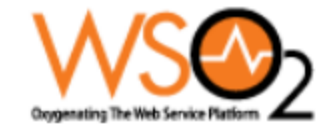

## **The Reality of SOA**

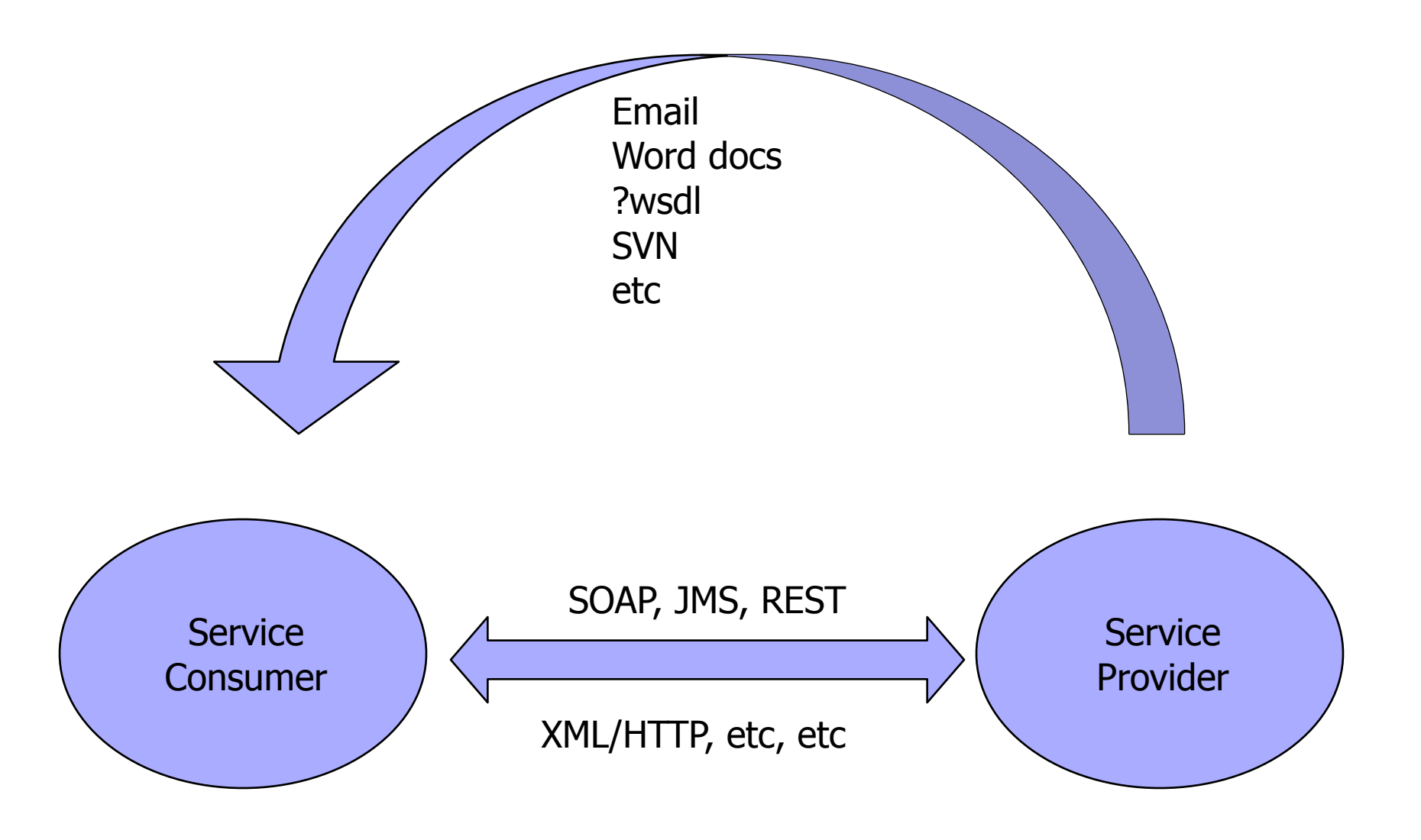

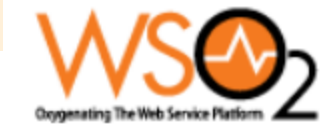

### **Our view**

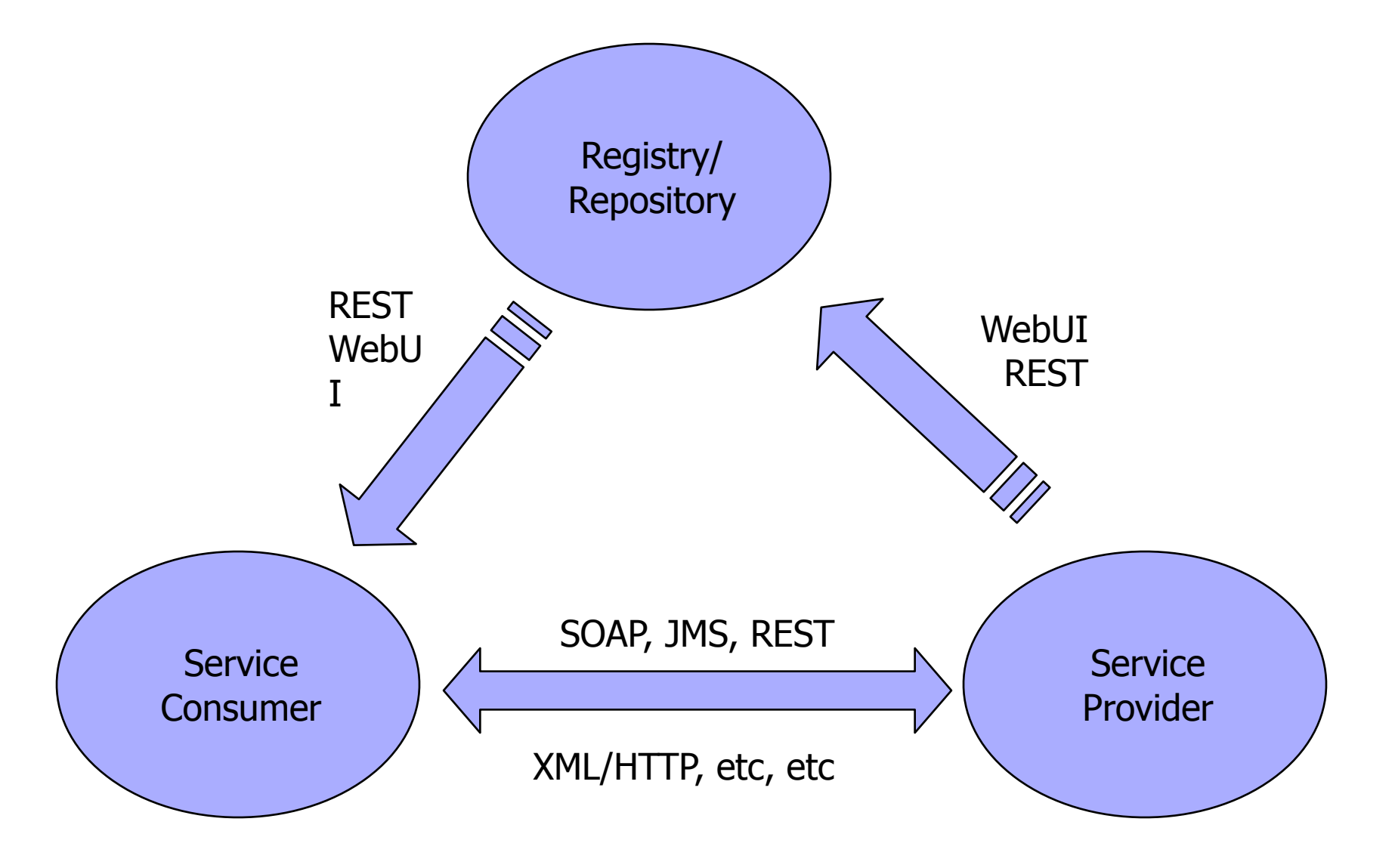

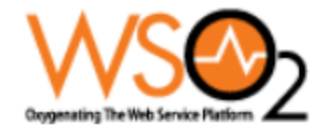

# **Where did UDDI come from?**

- Publish, categorize and search Web Service definitions
- Designed with "homogenous" thinking
	- $\Box$  Assumed that everyone will work to the same set of interfaces
	- $\Box$  Based on strict criteria, systems will automatically find service instances that offer a given interface
- **Fundamentally based on the same model as** Windows Registry
	- □ Long UUIDs tModels
	- $\Box$  Lots of interlinking

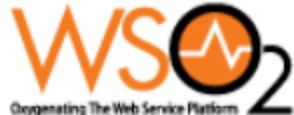

### **This is a valid set of requirements**

SOA Developers can publish WSDLs and WS-Policies and search for service definitions

The system shows dependencies between services, schemas and other dependent artifacts

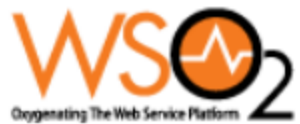

### **But only a small part of the requirements**

SOA Developers can publish WSDLs and WS-Policies and search for service definitions

The system shows dependencies between services, schemas and other dependent artifacts

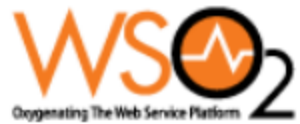

### **Registry characteristics/requirements**

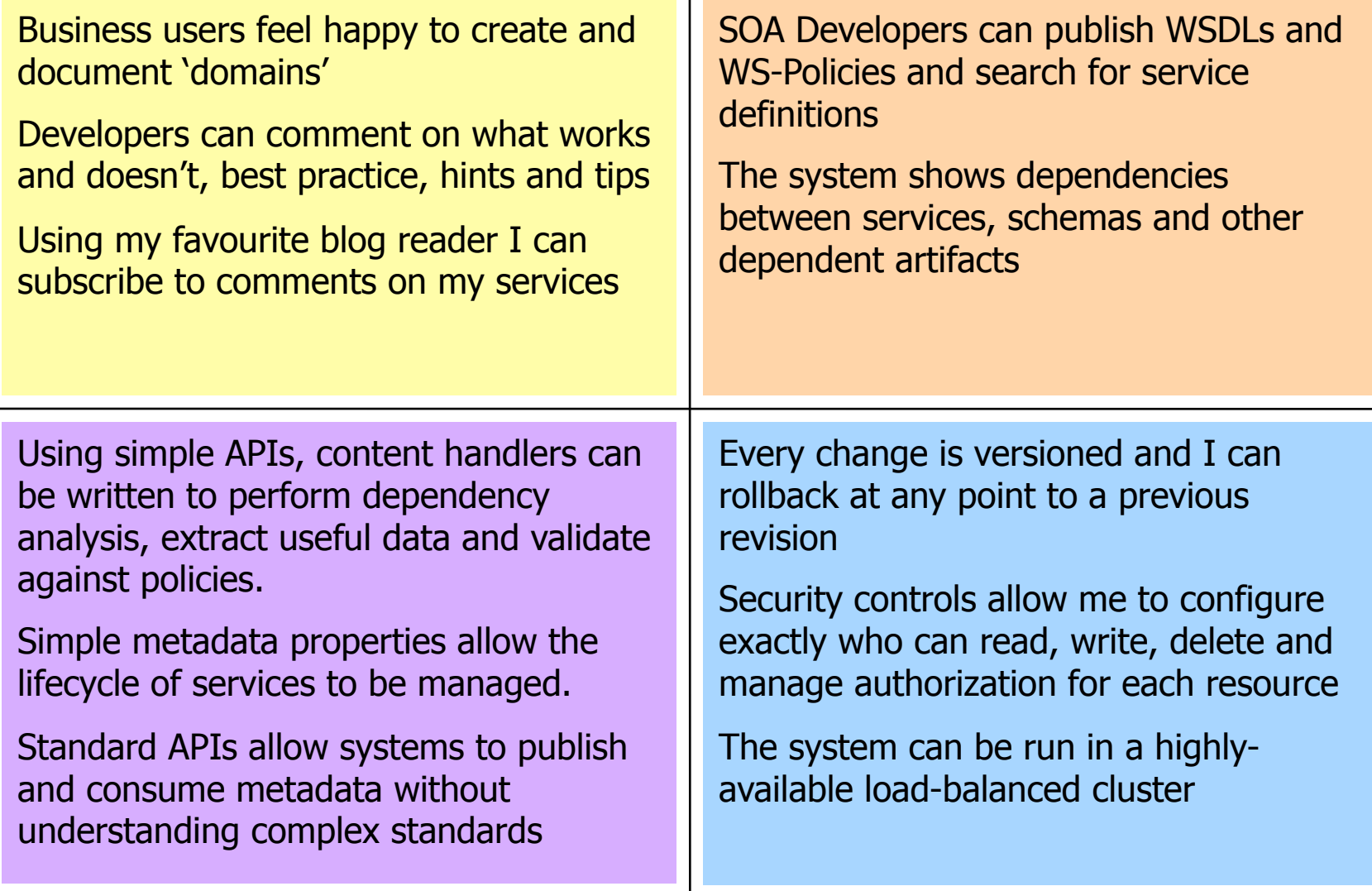

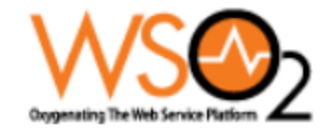

## **Social Governance**

Business users feel happy to create and document 'domains'

Developers can comment on what works and doesn't, best practice, hints and tips

Using my favourite blog reader I can subscribe to comments on my services

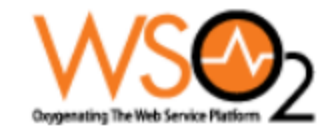

## **REST design**

- Everything is a Resource, identified by a URI
- Everything has a Uniform Interface (PUT, POST, GET, DELETE)
- The representation you get is based on Content-Type
	- $\Box$  e.g. text/xml, image/jpeg
- Interactions are stateless
- Links are key
	- $\Box$  "Hypermedia as the engine of application state" (HATEOAS)

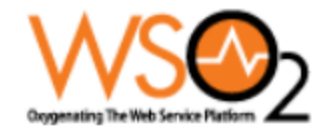

# **REST design (continued)**

- Ideally the "site" and the "api" are the same  $\Box$  Based on Accept headers each client gets the representation they like
- $\blacksquare$  In reality very few sites work like this  $\Box$  Many sites are not stateless - use sessions  $\Box$  But not so good for APIs
- $\blacksquare$  Navigational context is easy for people to figure out
	- $\Box$  No simple technical description of HATEOAS

#### *How to apply this to SOA metadata?*

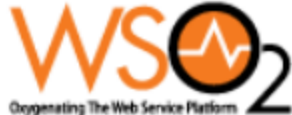

## **Building an SOA Registry with REST**

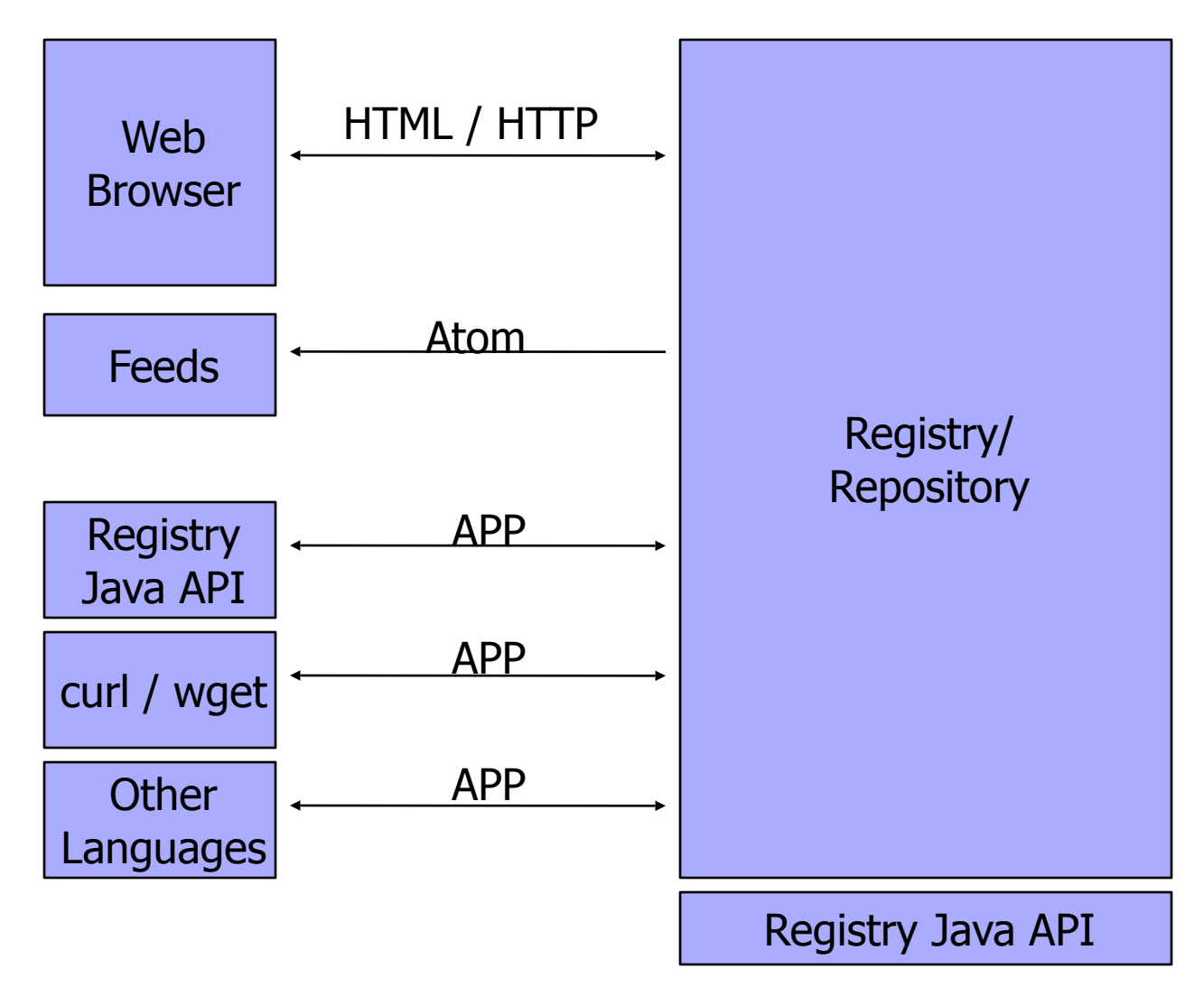

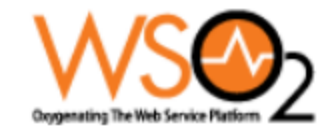

## **WSO2 Registry**

An open source project that has tried to think about human and community issues as it tackles Enterprise SOA

- <http://wso2.org/projects/registry>
- Apache 2.0 license
- Open mailing list, wiki, JIRA, etc

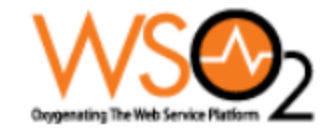

### **Simple Atom Feed**

```
<?xml version="1.0" encoding="utf-8"?>
<feed xmlns="http://www.w3.org/2005/Atom">
 <title>Registry Blog</title>
 <link href="http://pzf.fremantle.org/registry/blog/"/>
 <updated>2008-02-07T15:15:02Z</updated>
    <name>Paul Fremantle</name>
 </author>
 <id>blog-6003063374827736283.post-4039376056255567566</
   id>
  <entry> <title>Social Enterprise</title> <link href="http://pzf.fremantle.org/registry/blog/2"/> <id>blog-687987243798723.post-342798273498734</id> <updated>2008-02-07T15:15:02Z</updated> <content>
       <html>…</html>
     </content>
 </entry>
  </feed>
```
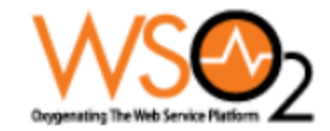

## **The benefit of Atom**

- You can "subscribe" with your Atom Feed Reader to *ANYTHING* in the Registry
	- □When new versions of this service are deployed
	- When people comment on my service
	- ■When new services tagged "finance" are deployed

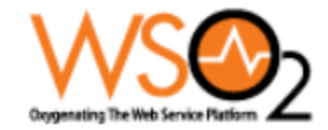

## **Atom and AtomPub**

- Standard "feed" reading and writing capability
- AtomPub (Atom Publishing Protocol) ■RFC 5023
- Service  $(1..1)$ Workspace (1..n) ■Collection (1..n) Entries / Media Entries (1..n)

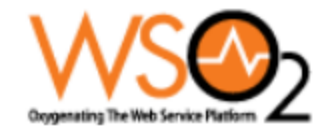

## **More on AtomPub**

- Clear definition of behaviour of **POST, GET, PUT, DELETE**
- For example, when you POST a resource to a collection
	- $\Box$  Specify a "Slug" header that defines the proposed name
	- $\Box$  The response 201 Created + Location header of new URI

#### ■ Benefits

- $\Box$  A well-defined protocol
- $\Box$  With interoperability, multiple clients, tools
- But also accessible with curl, wget, etc
- $\Box$  Does exactly what we needed (almost)

#### **Issues**

- $\Box$  There is some ambiguity about how to create a new collection
- $\Box$  No definition of queries

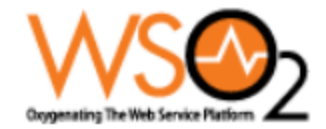

## **AtomPub isn't just for Atom**

- The AtomPub team defined clearly how you can create collections of Atom entries
- $\blacksquare$  But also they define what happens if you POST other "stuff"

 $\Box$  Other stuff == "Media Resources"

- Well defined behaviour when you post a Media Resource
	- $\Box$  Creates an Atom Entry with the metadata □Plus a link to the real resource

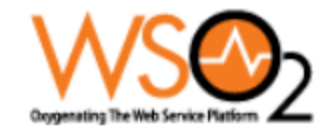

# **HATEOAS**

### **Atom has well defined link model** An example:

<?xml version='1.0' encoding='UTF-8'?>

 <feed xmlns="http://www.w3.org/2005/Atom" xmlns:ns="tag:wso2.org,2008:foo"> <parentPath xmlns="http://wso2.org/registry">/</parentPath>

<link href="http://localhost:8000/wso2registry/atom/stuff" />

<link href="http://localhost:8000/wso2registry/atom/stuff" rel="self" />

<entry>

<link href="http://localhost:8000/wso2registry/atom/stuff/ flatpackmediator.jar" />

<title type="text">/stuff/flatpackmediator.jar</title>

<updated>2008-03-13T11:19:39.512Z</updated>

<link href="http://localhost:8000/wso2registry/atom/stuff/flatpackmediator.jar" rel="self" />

<link href="/stuff/flatpackmediator.jar" rel="path" />

</entry>

</feed>

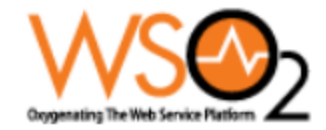

## **How we defined our URLs**

### ■ Base URL

□ <http://server/wso2registry/>

### ■ "Intermediate" paths

- base/web
- base/atom
- □ base/resource

### ■ Examples:

- □ <http://localhost:8080/wso2registry/web/services/finance/invoice.wsdl>
- □ <http://localhost:8080/wso2registry/atom/services/finance/invoice.wsdl>
- □ <http://localhost:8080/wso2registry/resource/services/finance/invoice.wsdl>

 $\blacksquare$  Three different views of the same resource  $\Box$  Note we didn't use the Accept model

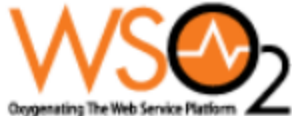

## **How we defined our URL scheme**

- $\blacksquare$ /tags
	- $\Box$  Collection of all tags in the system
- /tags/[mytag] Collection of all resources tagged *mytag*
- /resource/r1;tags □ Collection of tags on resource r1
- /resource/r1;comments □ Collection of comments on r1
- $\blacksquare$ etc

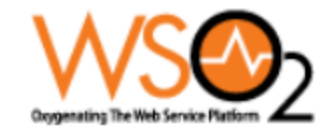

### **Versions**

- **Exery time a resource is updated we** create a new version
- We keep track of dependencies between resources (e.g. WSDL <- Schema)
- **E** Access versions
	- $\Box$ /resource/r1?v=4
	- □/resource/r1;version
		- Collection of pointers to versions

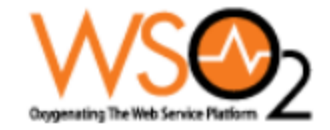

### **Creating Collections**

**(or why Microsoft didn't use AtomPub – until they did)**

### ■ Not defined in AtomPub

**Spec says:** 

*This specification does not specify any request semantics or server behavior in the case where the POSTed media type is "application/atom+xml" but the body is something other than an Atom Entry. In particular, what happens on POSTing an Atom Feed Document to a Collection using the "application/atom+xml" media type is undefined.* 

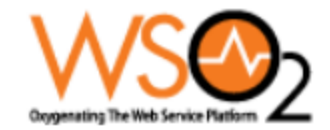

## **Queries**

### ■ Still work in progress

□ We want our backend to be flexible, but we haven't yet created our own Query Language

### Our current solution:

- $\Box$  Store the backend specific query (e.g. SQL) as an entry in the Registry
- $\Box$  Execute the query with parameters passed as HTTP GET parameters

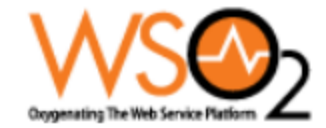

## **Full definition**

#### http://wso2.org/wiki/display/registry/Registry+Protocol

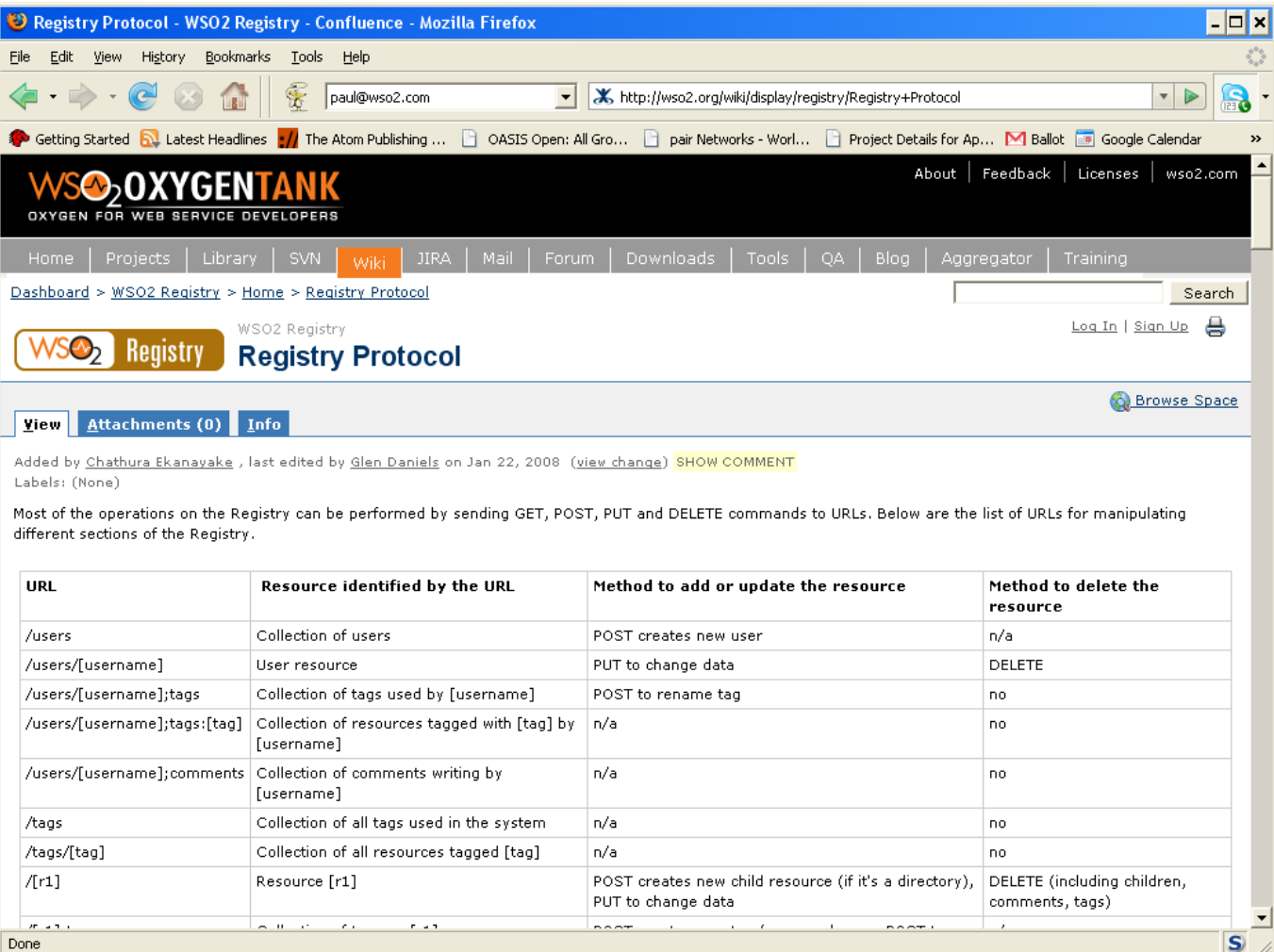

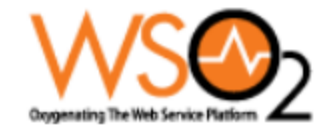

### **Java API**

Registry reg = **new** RemoteRegistry(**new** URL("http://localhost:8000/wso2registry/atom"), "admin", "admin");

Resource resource = reg.get("/services/finance/ invoice.wsdl"); Object wsdl = resource.getContent();

Resource newCollection = **new** Resource(); newCollection.setDirectory(**true**); newCollection.setAuthorUserName("admin"); reg.put("/stuff", newCollection);

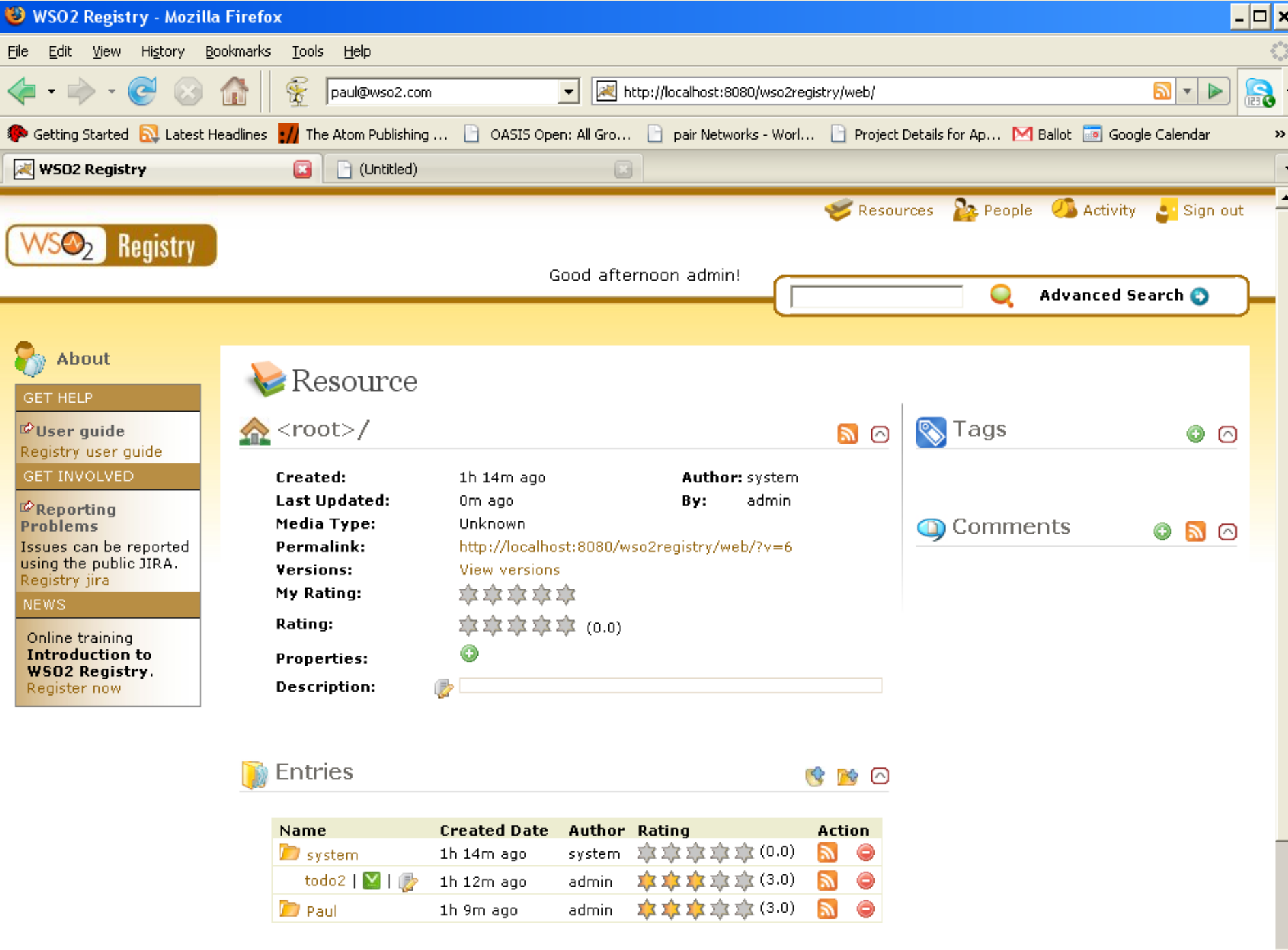

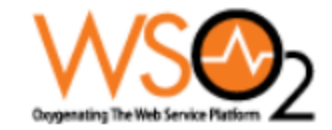

## **What about WS-\*?**

#### ■ Focus on

storing, searching, managing WSDL, Schema, WS-Policy

#### **I** Issues

- $\square$  Dependency links
	- **WSDL imports Schema and Policy**
- $\Box$  Validity is this WSDL valid? is it WS-I compliant?
- $\square$  Does it meet my corporate guidelines?
- $\Box$  What stage of its lifecycle?
	- **Test, System Test, Production, Deprecation**
- $\Box$  WS-\* metadata isn't enough for the real world
	- **Comments, Tags, Properties and Ratings add some simple** real-life annotations that augment this

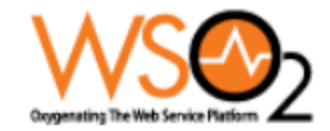

## **Content Handlers**

- Whenever you POST or GET a WSDL we can intercept and run stuff
- For example, when we import WSDL
	- $\Box$  Also import the Schemas
	- $\Box$  Create internal dependency mapping
		- WSDL dependsUpon Schema
		- Schema isDependedUponBy WSDL
	- $\Box$  We are extending this to run WS-I validation
- We also support URL handlers □ Allow you to extend the REST model of the Registry

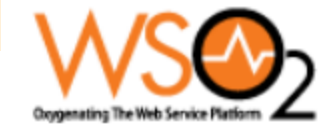

# **Lifecycle handling**

### ■ Version 1.0 **O**Properties

### ■ Version 1.1

- □ Better specification
- □ Configure your lifecycle phases
- $\Box$  Run handlers when lifecycle changes occur

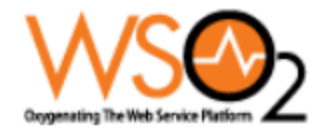

# **So, what do I think about REST?**

### $\blacksquare$  I like REST a lot...

#### ■ but I'm still skeptical about REST

- Even in this the most obvious possible scenario there are too many design choices to be made
- $\Box$  Even after you subset to Atom/AtomPub there are still lots of non-standard design choices to be made
- □ Still needed very smart people
- $\blacksquare$  But this has worked out very well
	- $\Box$  In terms of building the Human Interaction and Social aspects
	- $\Box$  Unification of the human interface with the machine interface
	- □ Atom feeds

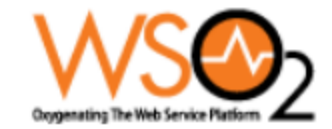

### **Get involved!**

### **Home page**

□<http://wso2.org/projects/registry/>

### **Mailing List**

□[registry-dev@wso2.org](mailto:registry-dev@wso2.org)

### **B** SVN

<https://wso2.org/svn/browse/wso2/trunk/registry/>

### **Issue tracker**

□<https://wso2.org/jira/browse/REGISTRY>

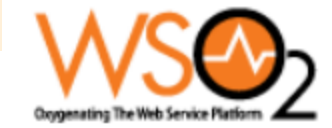

## **Questions**

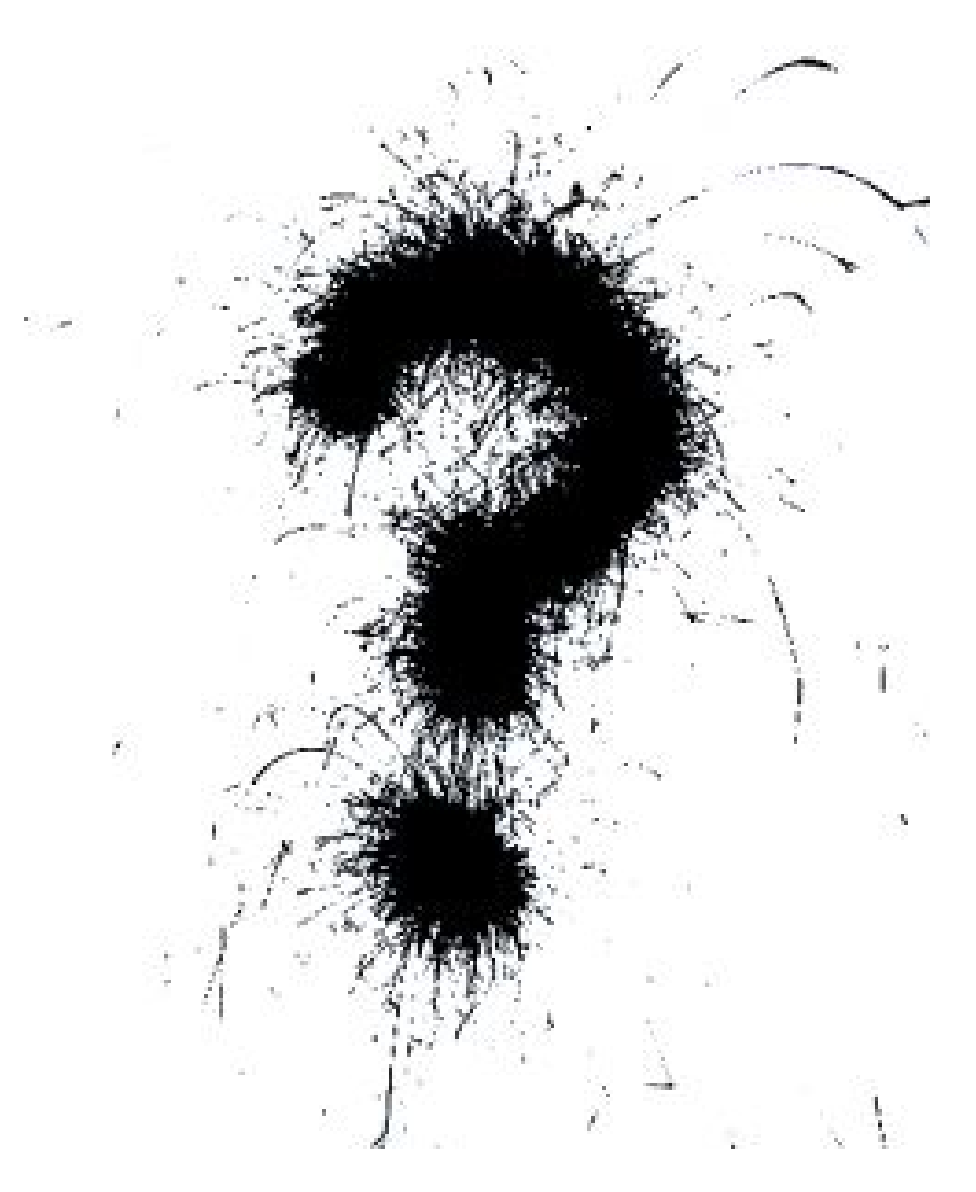